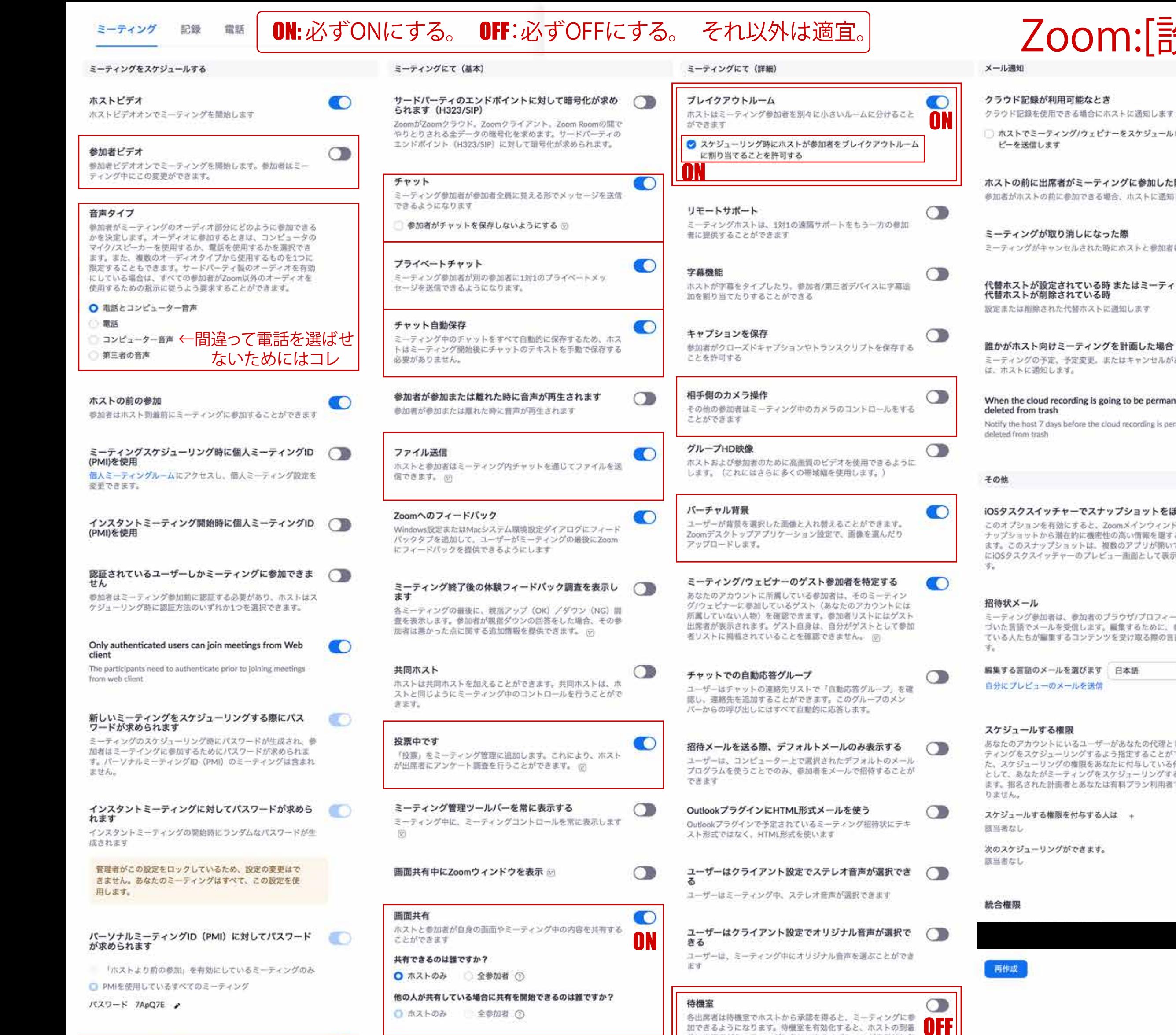

## Zoom:[設定]

 $\bullet$ 

ーティング/ウェビナーをスケジュールした人物にコ します に出席者がミーティングに参加した際  $\circlearrowright$ トの前に参加できる場合、ホストに通知します が取り消しになった際  $\cup$ バキャンセルされた時にホストと参加者に進知する ■ 敵定されている時 またはミーティングから **/削除されている時** 余された代替ホストに遡知します - 向けミーティングを計画した場合 O の予定、予定変更。またはキャンセルがある場合に 問知します。 oud recording is going to be permanently  $\bigcirc$ trash t 7 days before the cloud recording is permanently dash

イッチャーでスナップショットをぼかす  $\circ$ ンを有効にすると、Zoomメインウィンドウのス から潜在的に機密性の高い情報を隠すことができ トップショットは、複数のアプリが開いているとぎ イッチャーのプレビュー画面として表示されま

L. 参加者は、参加者のプラウザ/プロフィール設定に基 メールを受信します。編集するために、参加を予定し が編集するコンテンツを受け取る際の言語を選びま

のメールを選びます 日本語  $\sim$   $\sim$ ューのメールを送信

## する権限 クントにいるユーザーがあなたの代理として、ミー ケジューリングするよう指定することができます。ま -リングの権限をあなたに付与している他の人の代理 tがミーティングをスケジューリングすることもでき した計画者とあなたは有料プラン利用者でなければな

「る権限を付与する人は +

-リングができます。

Ш

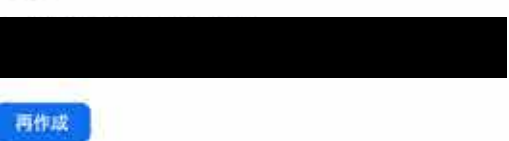

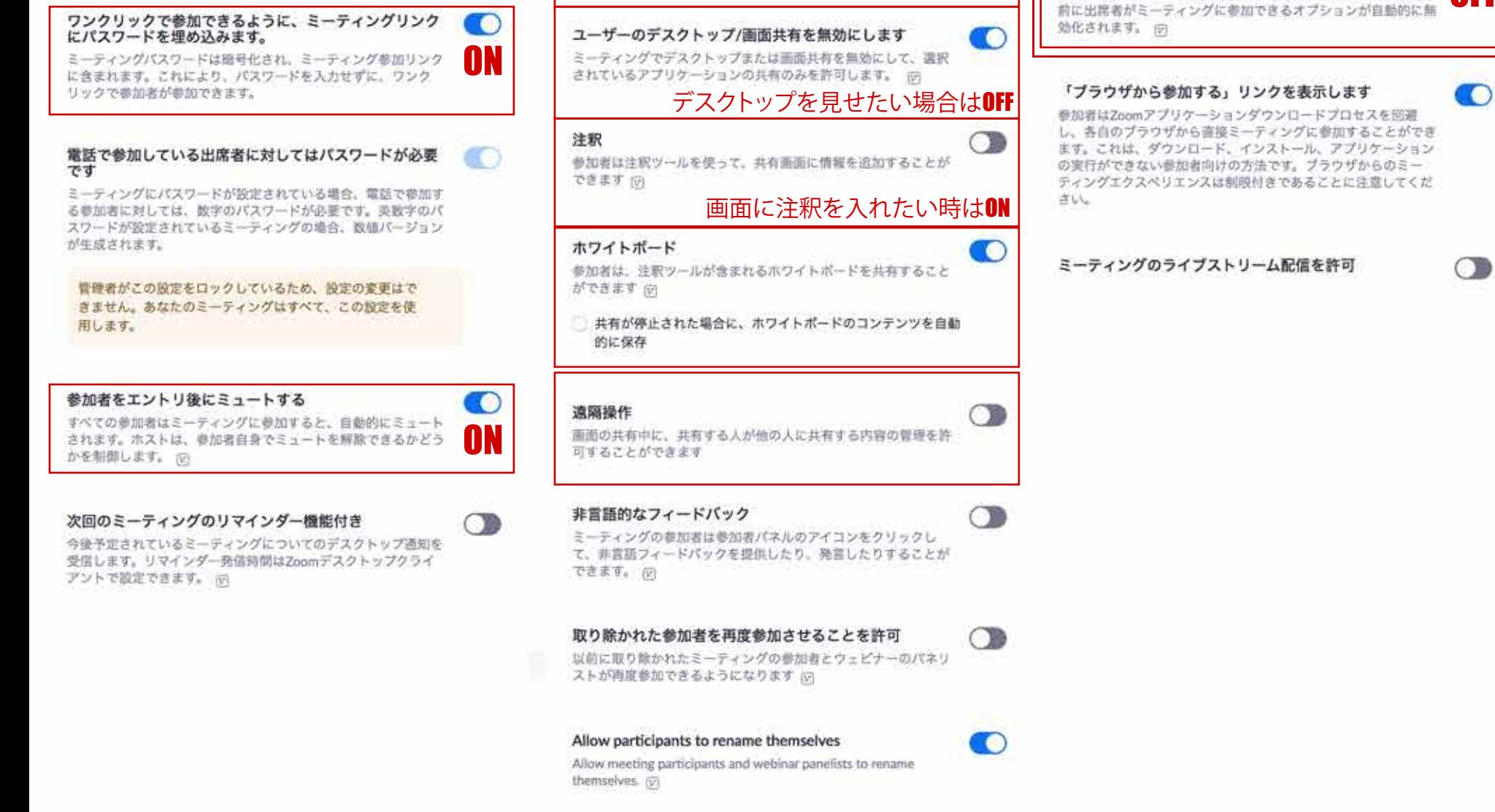

A.